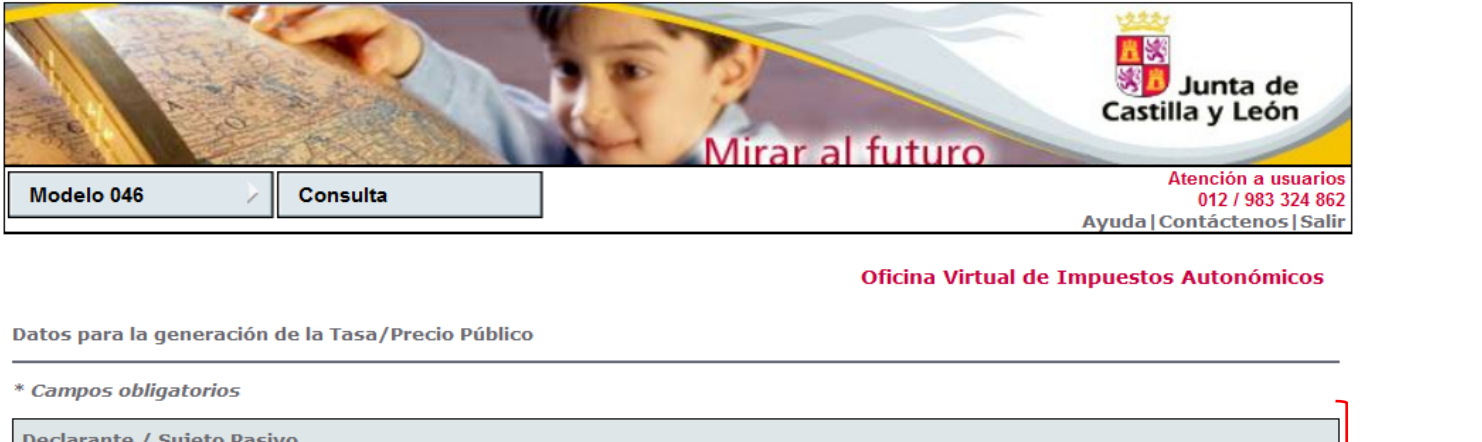

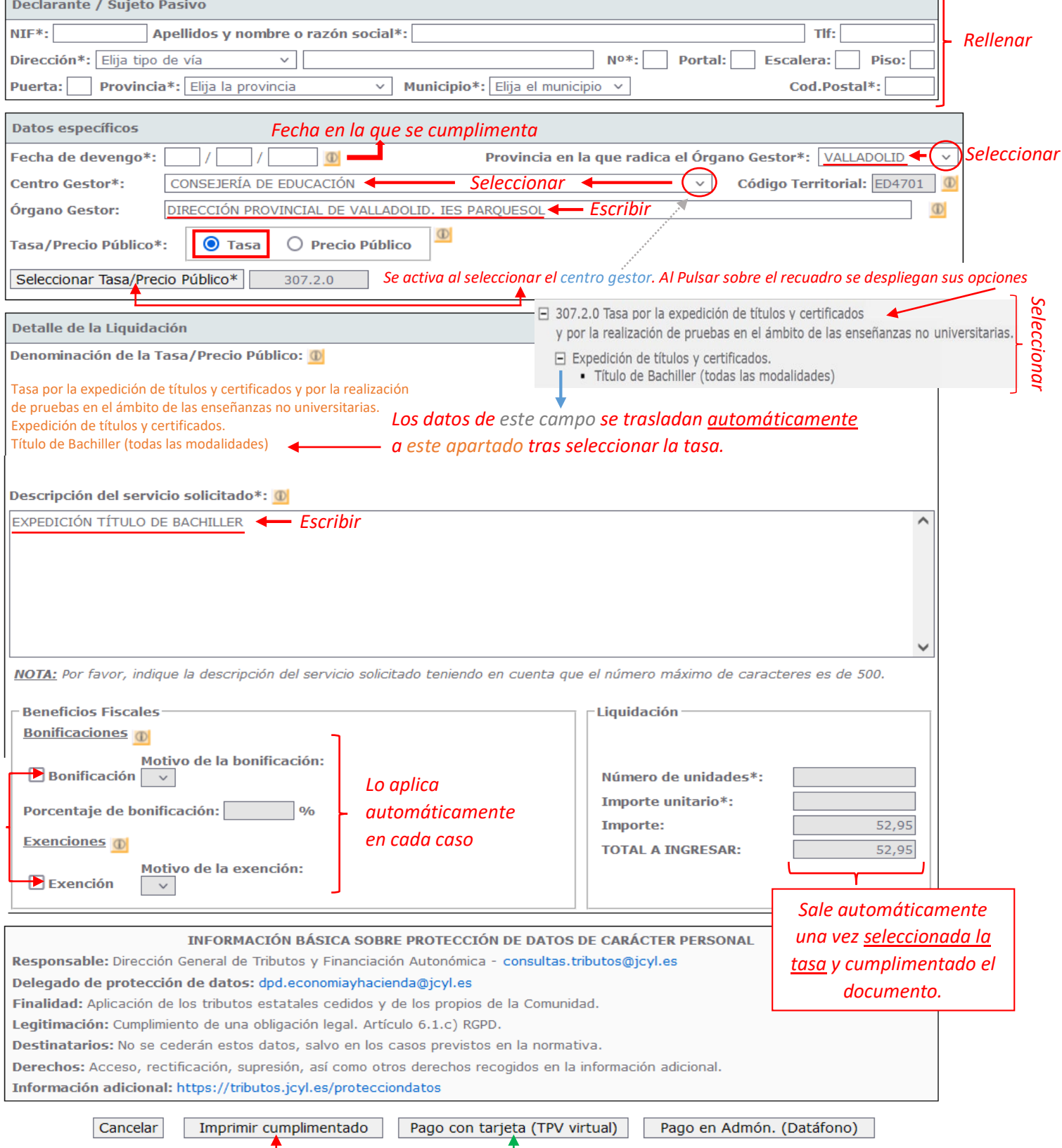

Imprimir y firmar para ir al banco Pagar mediante tarjeta de crédito e imprimir